# ARM builder

ЦЕЛЬ ПРОЕКТА: СОЗДАНИЕ DOCKER-ОБРАЗА ДЛЯ КОМПИЛЯЦИИ ПРОГРАММ И БИБЛИОТЕК ПОД АRМ АРХИТЕКТУРОЙ.

### Основные этапы:

#### ► **1. Debootstrap**

Ǹонструирование и добавление в артефакты папки rootfs под архитектурой armhf с установленными пакетами

### ► **2. Build**

Создание нового образа с включением папки rootfs

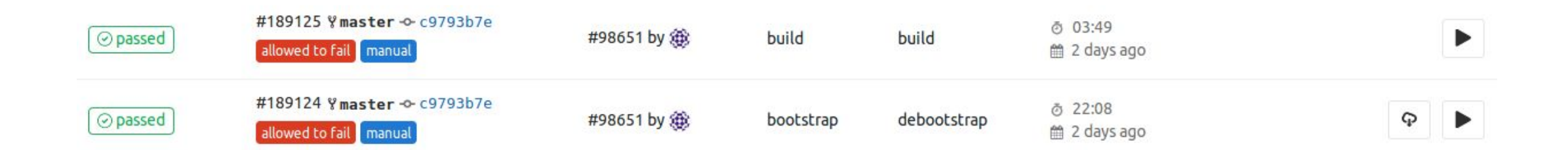

## **HW-Controller**

Цель: настройка сборки hw-controller на Arm\_builder с дальнейшим созданием deb-пакета

#### Ключевые этапы:

- Подбор необходимых пакетов для компиляции программы  $\mathbf{1}$ .
- Настройка файла preferences для использования ветки testing  $2<sup>1</sup>$
- Подготовка deb-пакета  $\overline{3}$

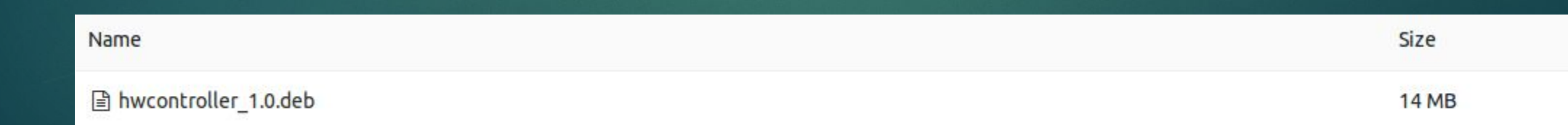

# **Libhfp**

Цель: настройка сборки libhfp с помощью Arm\_builder с дальнейшим созданием deb-пакета

Ǹлючевые этапы:

- 1. Подбор необходимых пакетов для компиляции программы
- 2. Подготовка deb-пакета

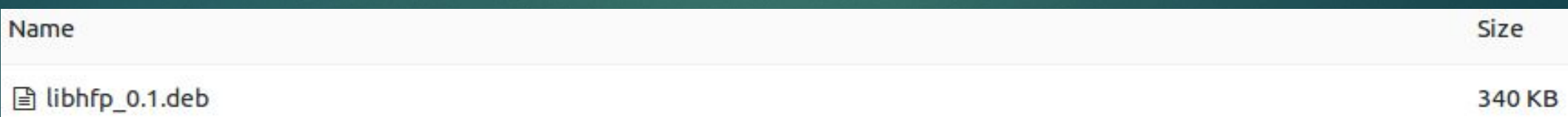

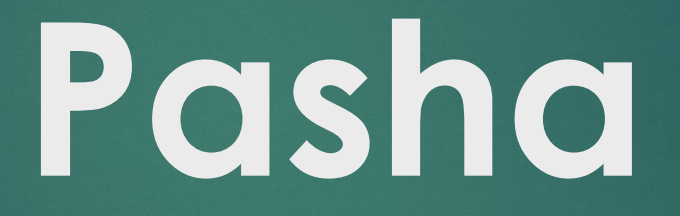

ЦЕЛЬ: СОЗДАНИЕ САМОРАЗВОРАЧИВАЮЩЕГОСЯ ОБРАЗА ДЛЯ **RASPBERRY PI** 

### Основные этапы:

- 1. Настройка конфигурационных файлов
- 2. Установка необходимых пакетов
- 3. Перенос и адаптация пакета Ftat-branding с OpenSuse

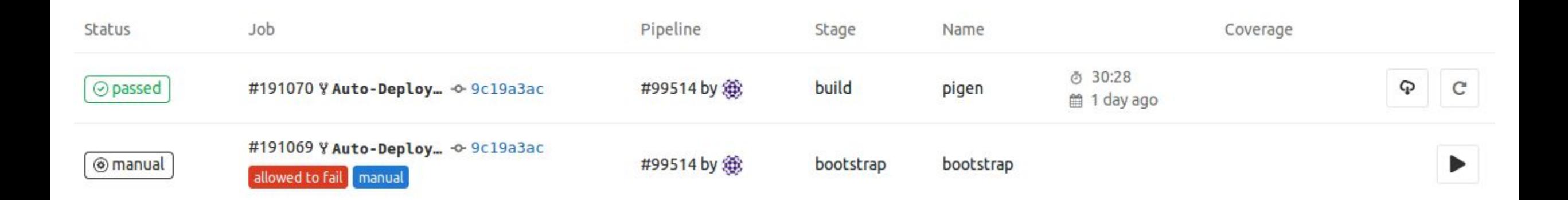